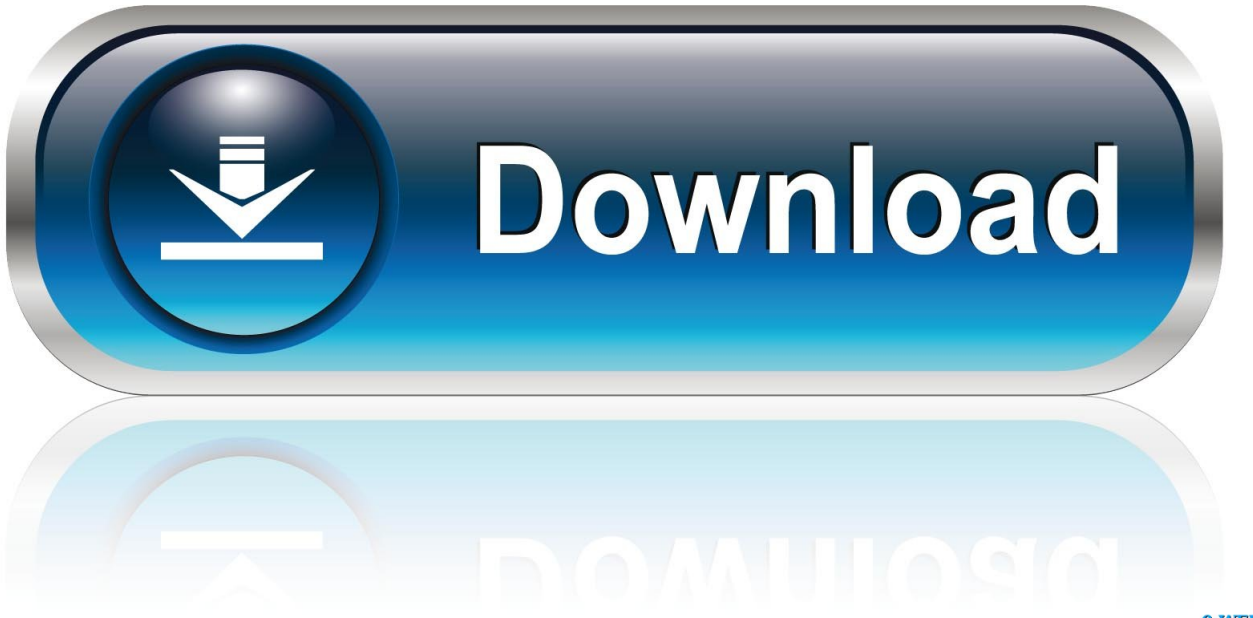

0-WEB.ru

[Airport Utility For Mac Sierra](https://determined-bassi-32abd8.netlify.app/Electric-Motor-Secrets-Rapidshare-Downloader#JGns=5rxASLgDvbcDY9gCYLwqHjNCLL2uGmwynbICVzei==)

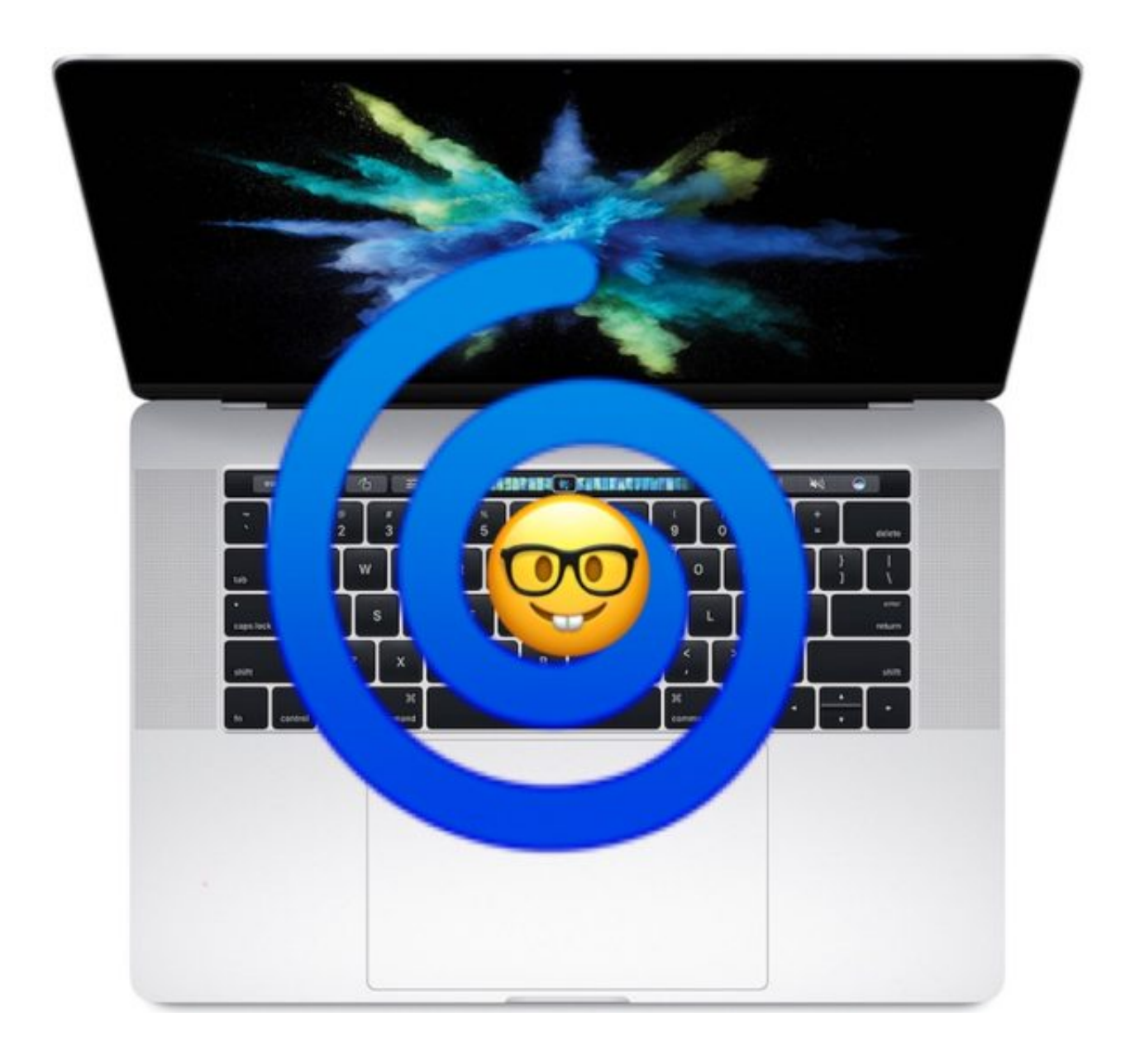

[Airport Utility For Mac Sierra](https://determined-bassi-32abd8.netlify.app/Electric-Motor-Secrets-Rapidshare-Downloader#JGns=5rxASLgDvbcDY9gCYLwqHjNCLL2uGmwynbICVzei==)

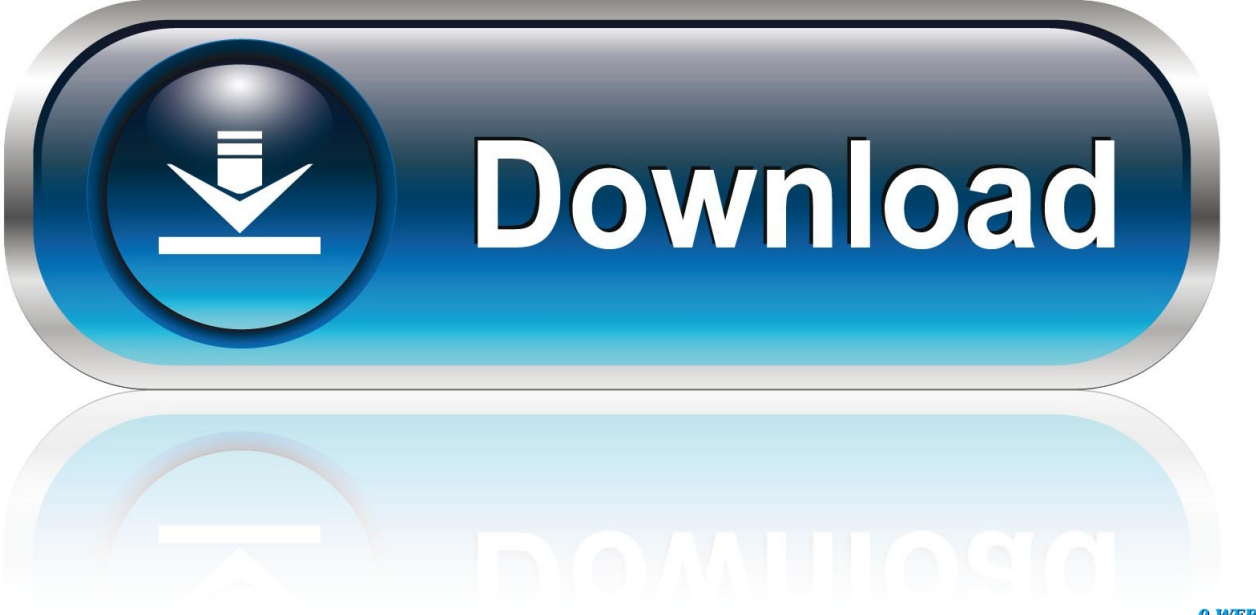

0-WEB.ru

Do you still have an older Apple WiFi router? Do you still need to configure it? Paint programs for mac free download.. All postings and use of the content on this site are subject to the

- 1. airport utility sierra
- 2. airport utility 5.6.1 high sierra
- 3. airport utility 5.6 high sierra

Connect your Mac and iPhone to your old Apple router Apple Footer • This site contains user submitted content, comments and opinions and is for informational purposes only.. Do you you have an A1084 or A1088 model? Unfortunately, these older versions of the Express are no longer supported by the newer operating systems (Mac OS X Lion, Mountain Lion, Mavericks or Sierra).. Where is preview on mac This video shows that you can configure an old air port express with sierra.. Take a look at your AirPort Express and locate the model number in the faint print.. I don't walk you through the steps, but simply follow that website and you will get it to work.

## **airport utility sierra**

airport utility sierra, airport utility high sierra, airport utility 5.6.1 high sierra, airport utility for macos high sierra download, airport utility 5.6 high sierra, airport utility for sierra download, airport utility mac sierra download, airport utility mac os sierra, airport utility 5.6.1 sierra, airport utility high sierra download, airport utility for mac sierra [Unduh Fb L Disasekara Birthday](https://spencerstefan.wixsite.com/pricerlema/post/unduh-fb-l-disasekara-birthday)

Go to apple com for more information " If you want to reconfigure your router you have to: 1. [download Autocad Converter](https://jiselixuk.wixsite.com/ronitite/post/download-autocad-converter-2010) [2010](https://jiselixuk.wixsite.com/ronitite/post/download-autocad-converter-2010)

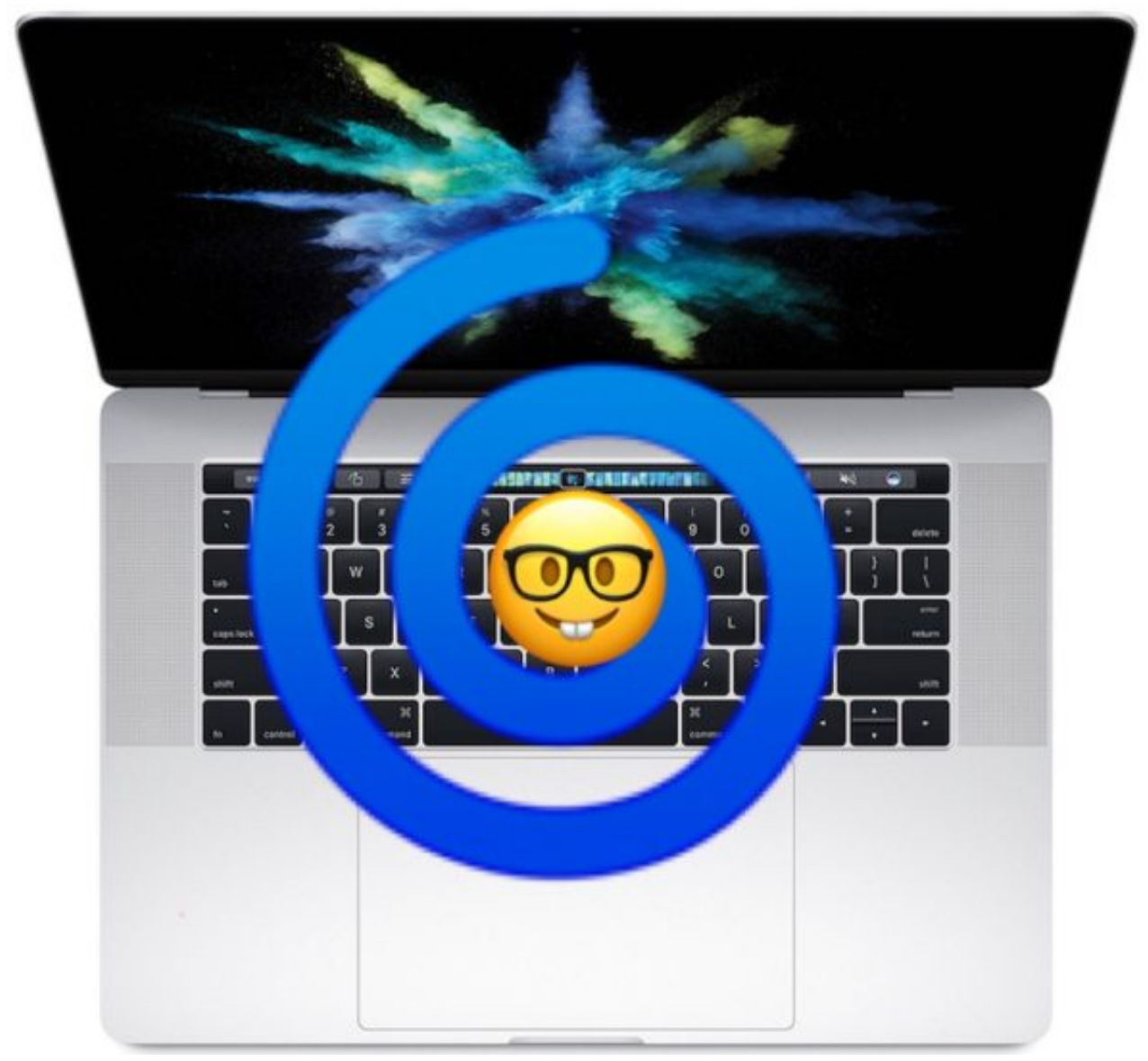

[Roland Cammjet Cj-500 Driver For Mac](https://veyroconsging.themedia.jp/posts/15684404)

## **airport utility 5.6.1 high sierra**

## [thundercats soundtrack mp3 nedlastinger](https://launchpad.net/~nombarbcohy/%2Bpoll/thundercats-soundtrack-mp3-nedlastinger)

 For example, Sierra OS is showing the following message: "This version of AirPort Utility doesn't support this base station.. Apple may provide or recommend responses as a possible solution based on the information provided; every potential issue may involve several factors not detailed in the conversations captured in an electronic forum and Apple can therefore provide no guarantee as to the efficacy of any proposed solutions on the community forums.. Your router indicator LED will flash to confirm the new settings You will lose your internet connection (if had one) during this process.. Apple disclaims any and all liability for the acts, omissions and conduct of any third parties in connection with or related to your use of the site. [Cubase Pro](https://emsisasis.weebly.com/blog/cubase-pro-8-voller-torrent) [8 voller Torrent](https://emsisasis.weebly.com/blog/cubase-pro-8-voller-torrent)

## **airport utility 5.6 high sierra**

[How To Record A Song On Garageband Mac](https://kottberamo.weebly.com/blog/how-to-record-a-song-on-garageband-mac)

Optional: If needed, reset your router Press the reset button until the indicator LED is flashing.. " while on iPhone (iOS) you will get the following message: "The AirPort Express named "Base Station \*\*\*\*" cannot be set up by this software.. You can make simple changes to a pdf file using the free built-in Preview App that comes free with OS X.. Install on a Windows based laptop Use AiPort Utility to configure your router Save your setting.. Jan 11, 2017 - The original AirPort Express (US model number M9470LL/A) I was able to figure out a way to configure it on macOS Sierra, High Sierra,. e828bfe731 [Coleslaw](https://atihicem.wixsite.com/scapgenleali/post/coleslaw-einen-tag-vorher) [Einen Tag Vorher](https://atihicem.wixsite.com/scapgenleali/post/coleslaw-einen-tag-vorher)

e828bfe731

[Download Outlook 2019 For Mac Free](http://jorlidapit.tistory.com/16)